**Gantt Chart Excel [Instructions](http://go.inmanuals.com/goto.php?q=Gantt Chart Excel Instructions)** >[>>>CLICK](http://go.inmanuals.com/goto.php?q=Gantt Chart Excel Instructions) HERE<<<

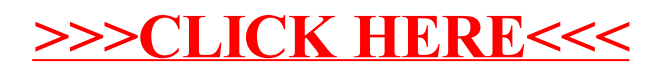